## SAP ABAP table /MRSS/C\_THRSHOLD {Time dependent customizing table for SLA Threshold}

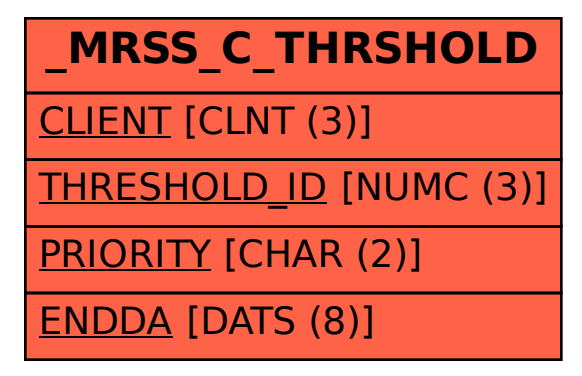